## *Maintain Supplier NAICS / SIC Code Information*

*Job Aid*

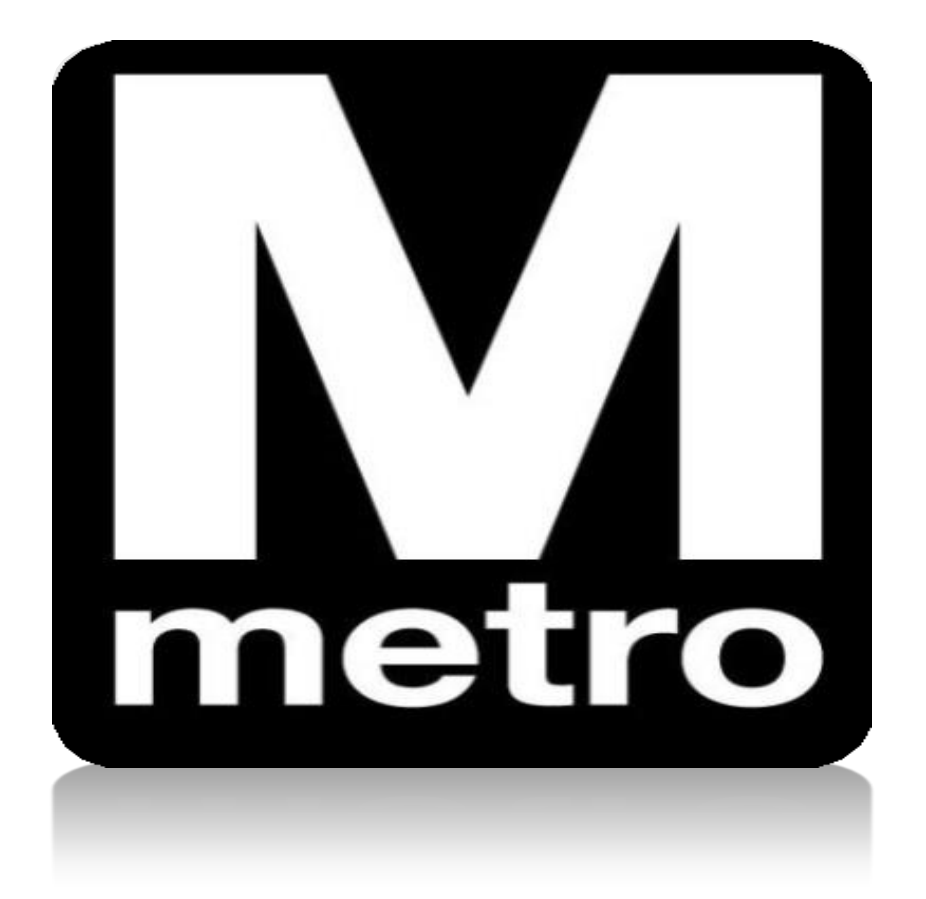

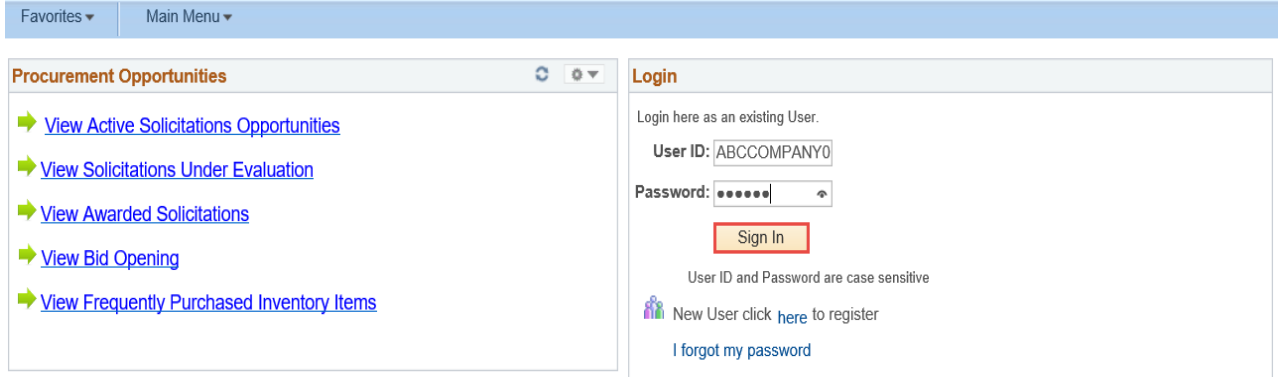

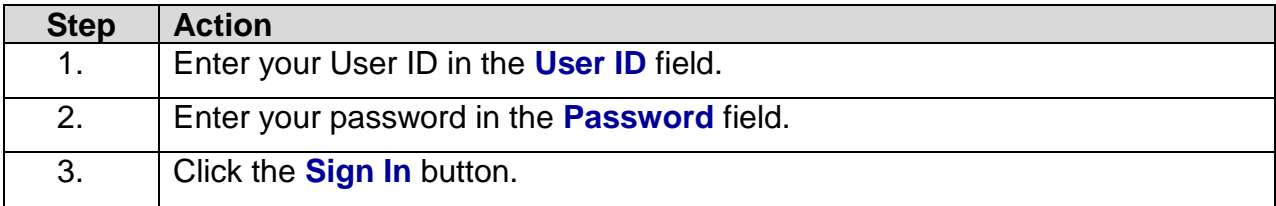

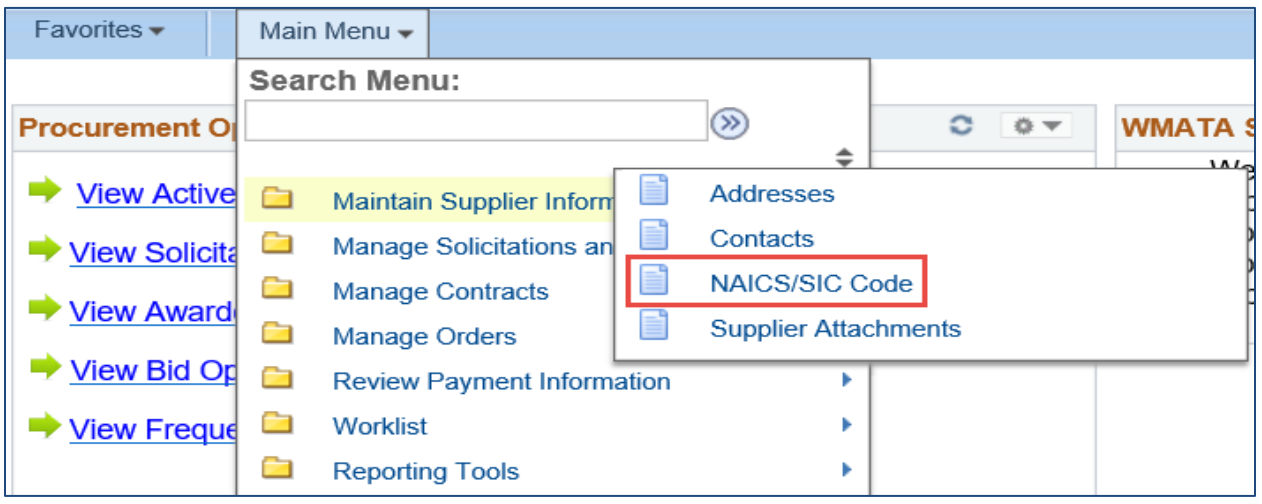

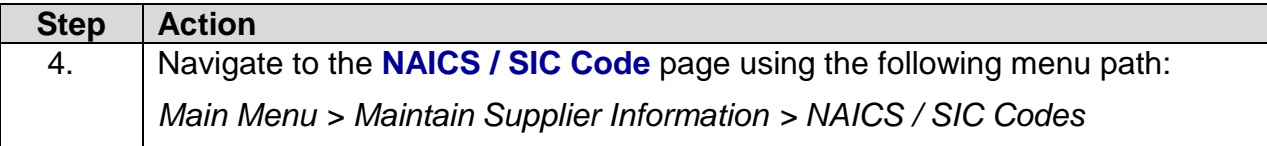

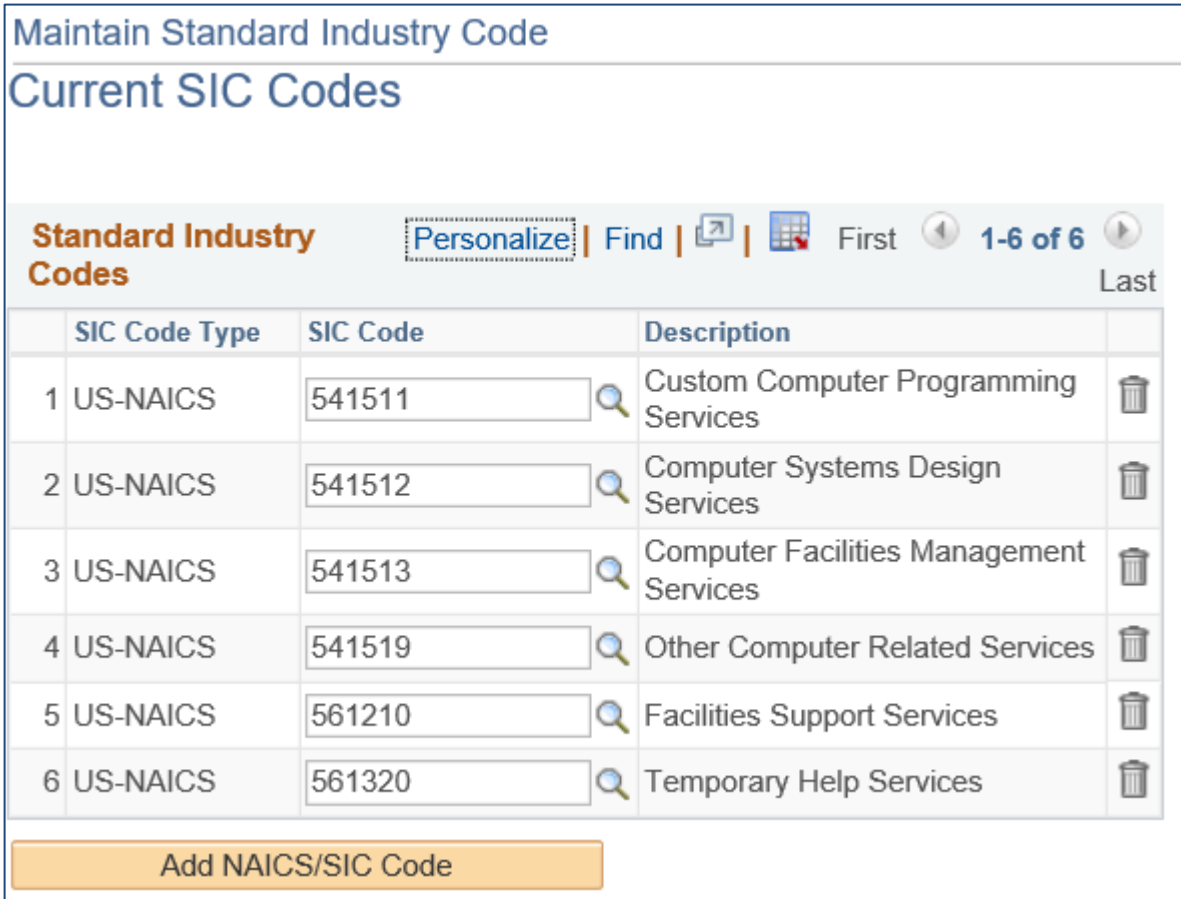

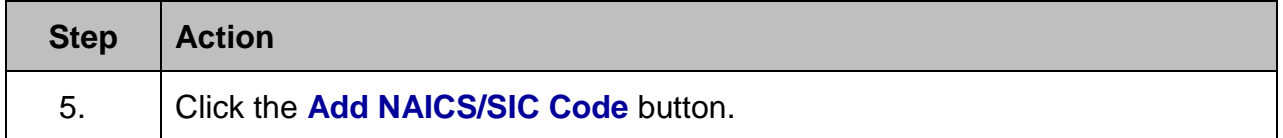

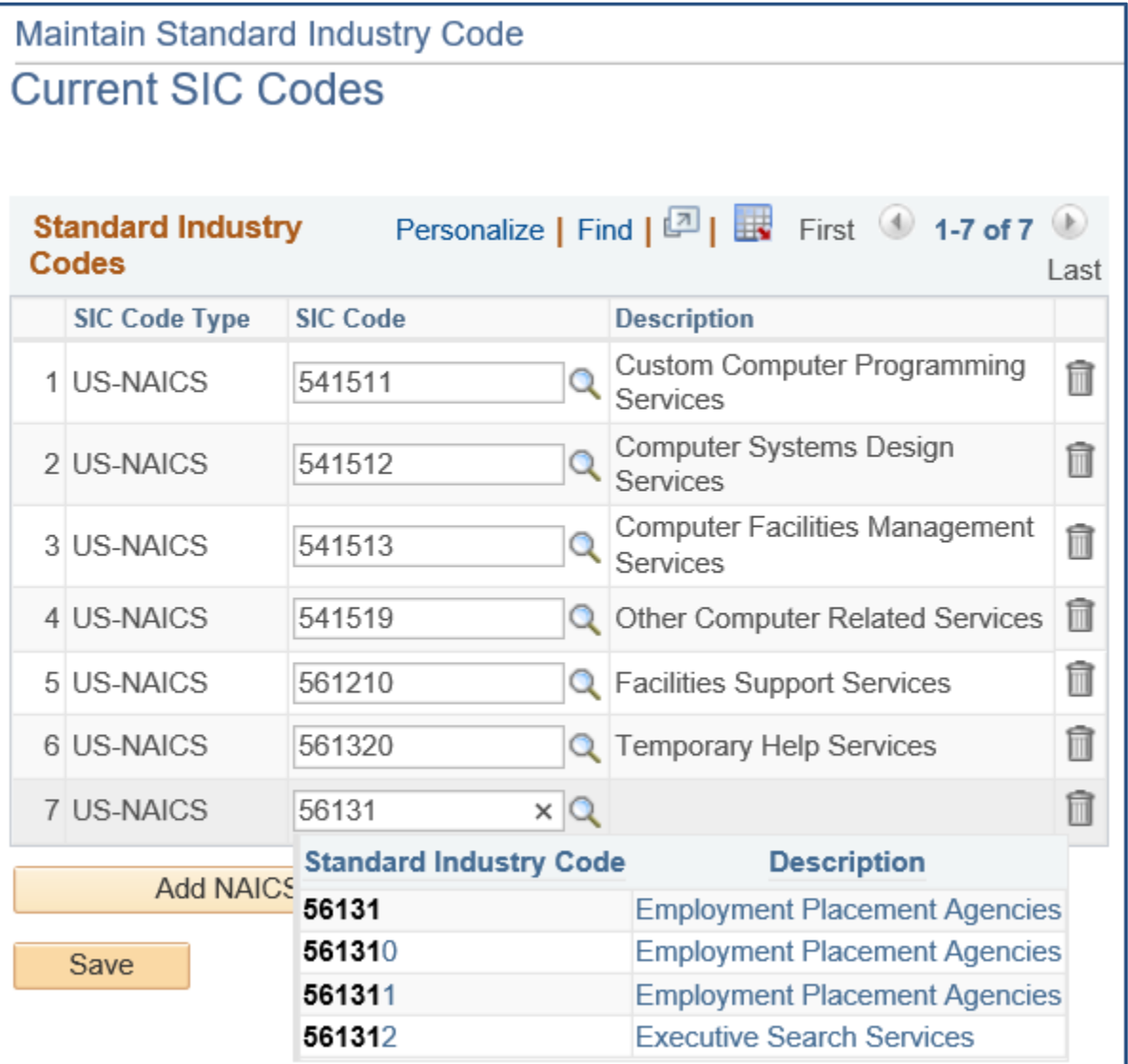

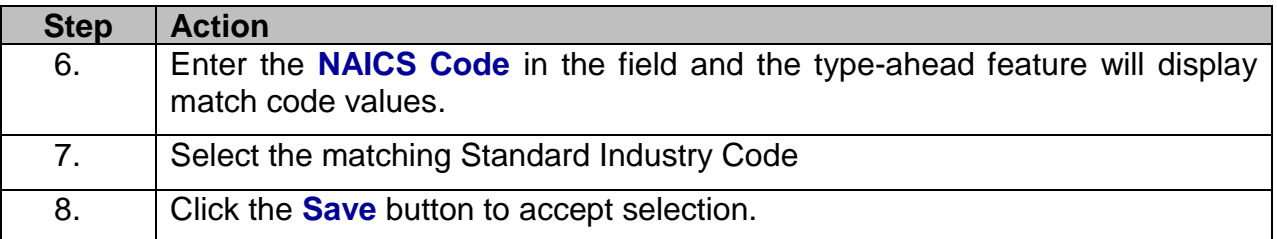

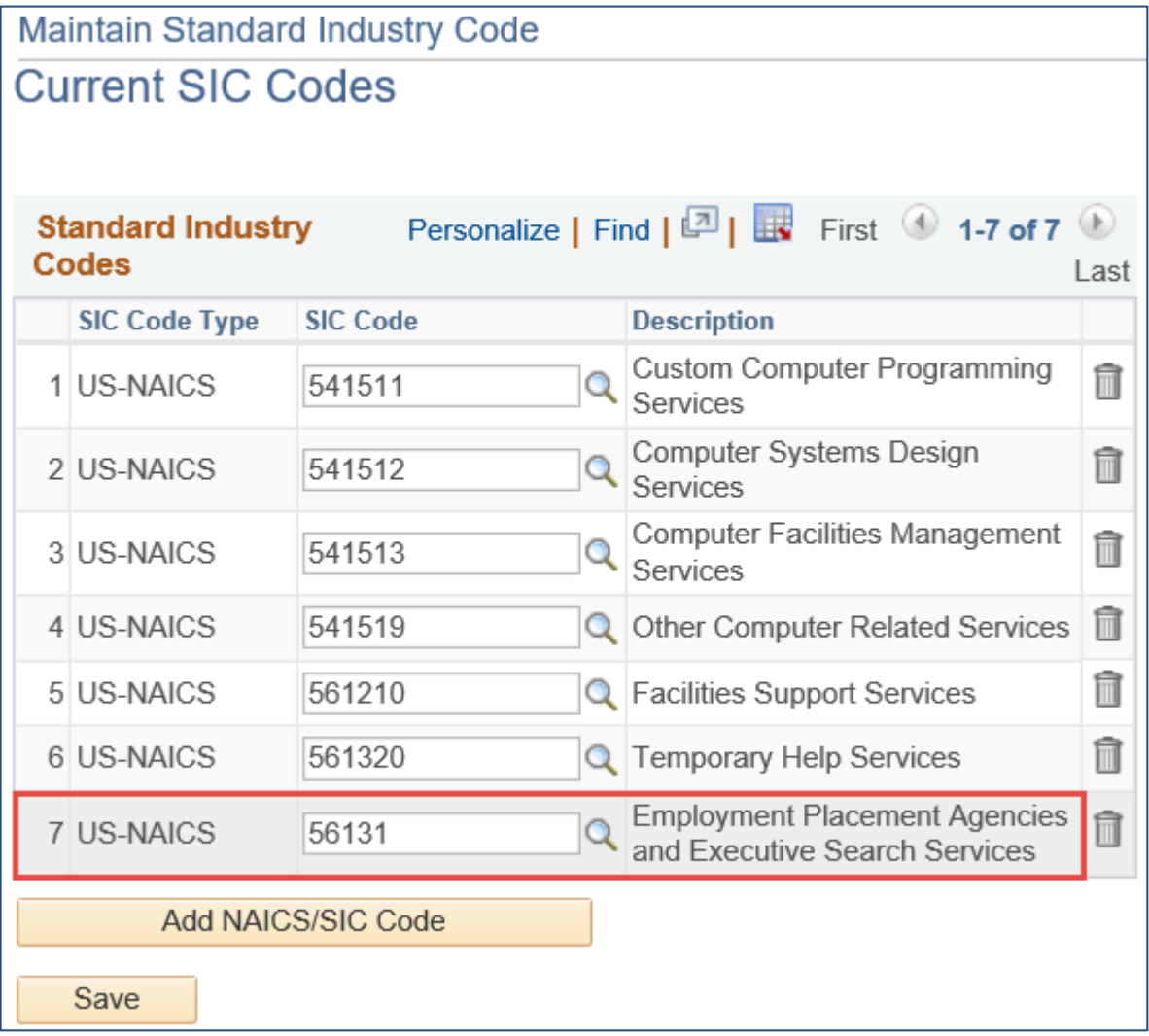

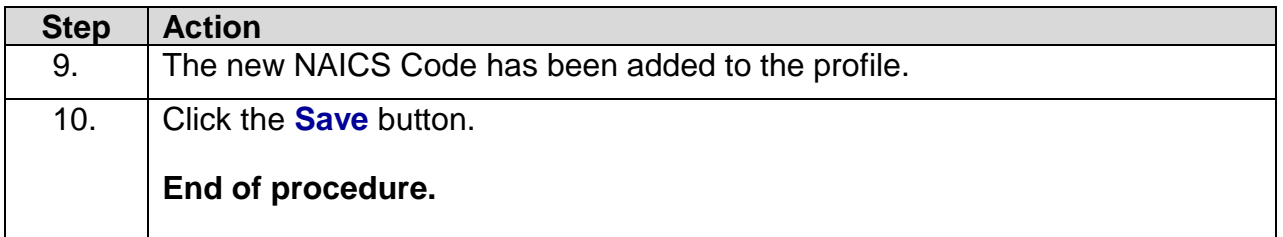

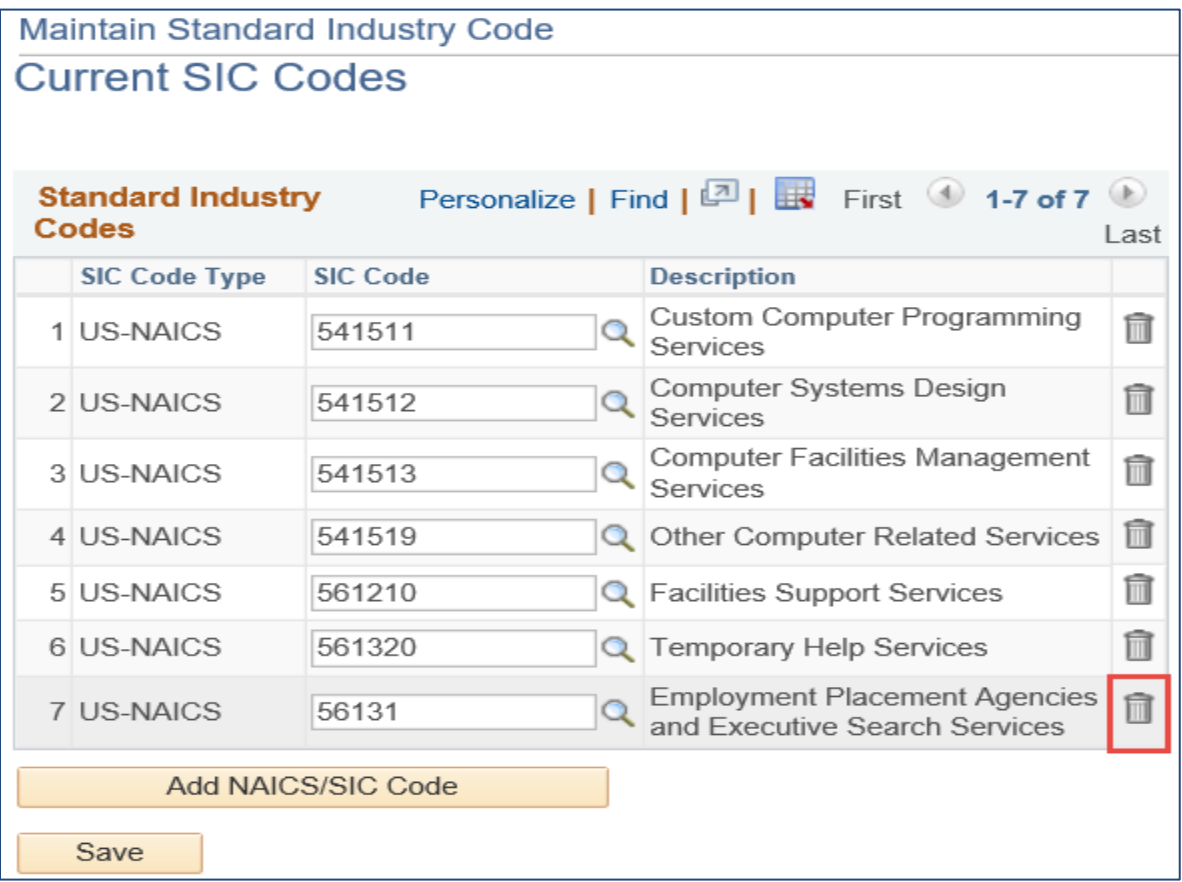

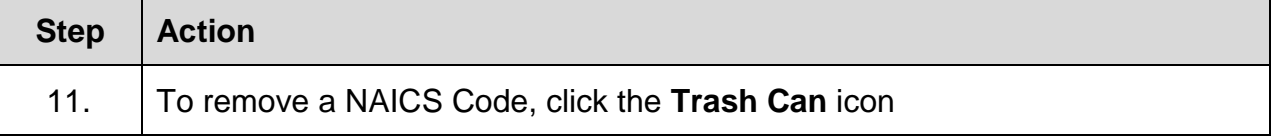

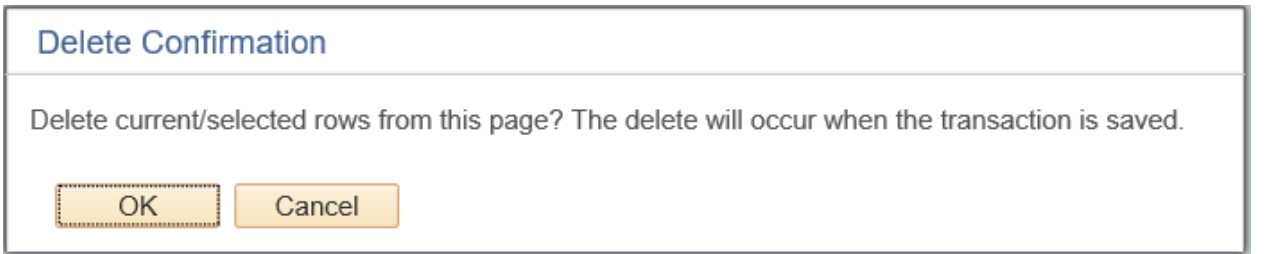

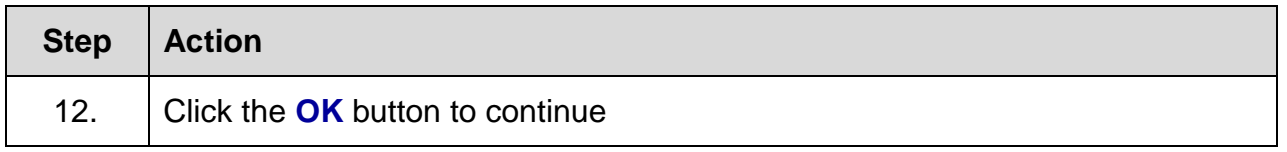

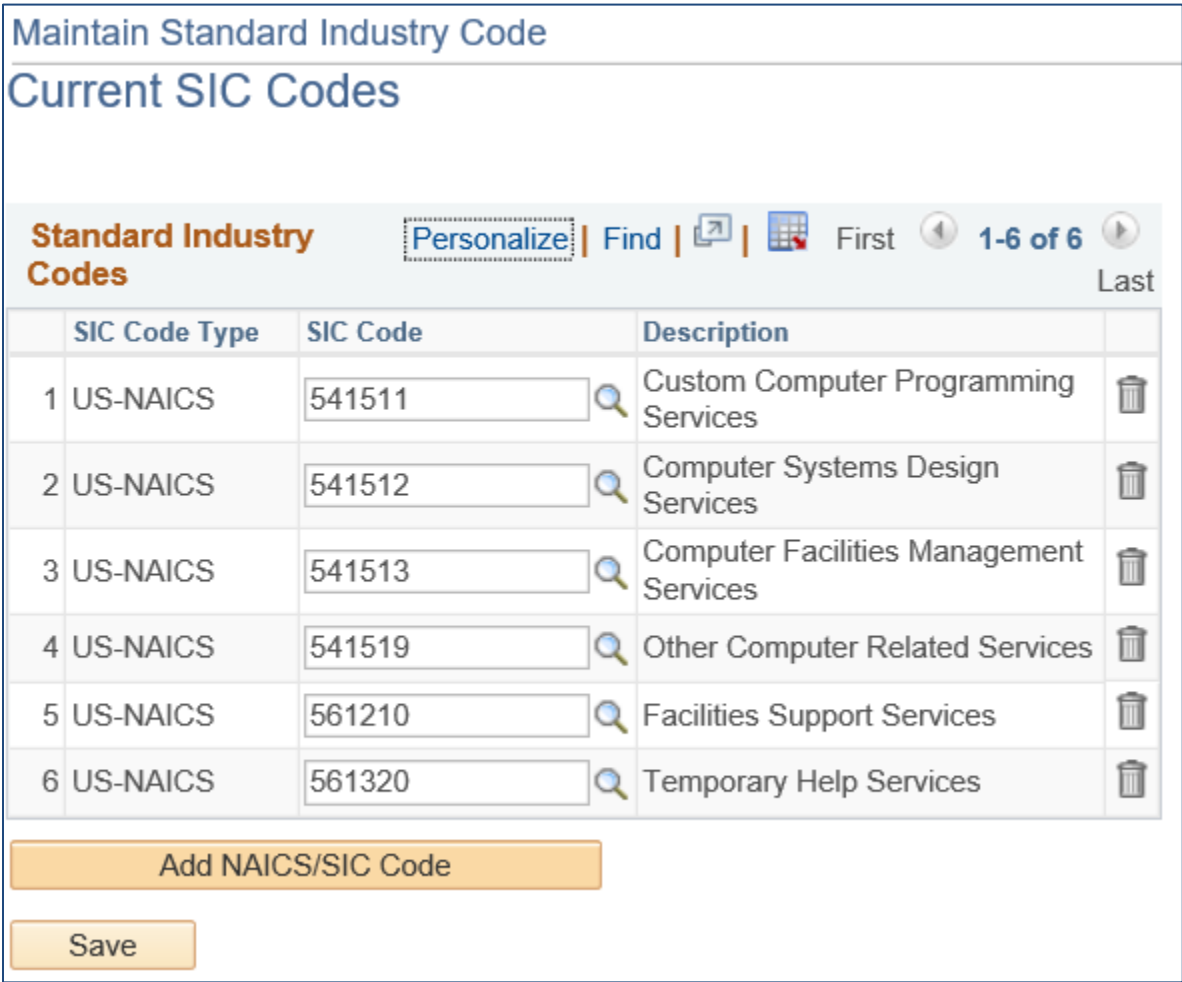

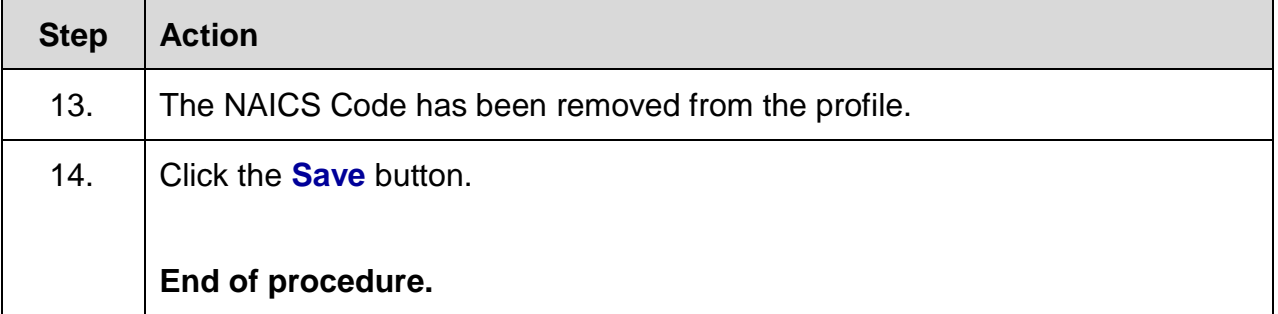